# Canadian Association for Photographic Art

5

Competition Listing, Host Clubs and Instructions for Entry will be fully explained in this guide. Competition listing can be found on … **Page 2** 

# **FOR ALL CAPA COMPETITIONS & EXHIBITIONS**

Members/participants agree to permit CAPA to publish their images in *Canadian Camera* Magazine, on the CAPA Website or use their images at any time for CAPA exhibition, publication, promotion, education. Entry into any CAPA competition or exhibition implies acceptance of the above practice**, UNLESS SPECIFICALLY REFUSED by marking an "X" prior to the filename.** Photographers are credited for their work.

**Important:** CAPA recommends that the photographer obtain a model or music release for presentation and publication purposes, prior to submitting the entry. The photographer, not CAPA, will be responsible for any legal issues. *CAPA reserves the right to request the original captured image prior to manipulation, for any entry in a CAPA competition - in the files' native format.*

Many of the Individual Competitions now offer prizes provided by these sponsors Corel, DXO, Lasersoft Photodex and On One Software

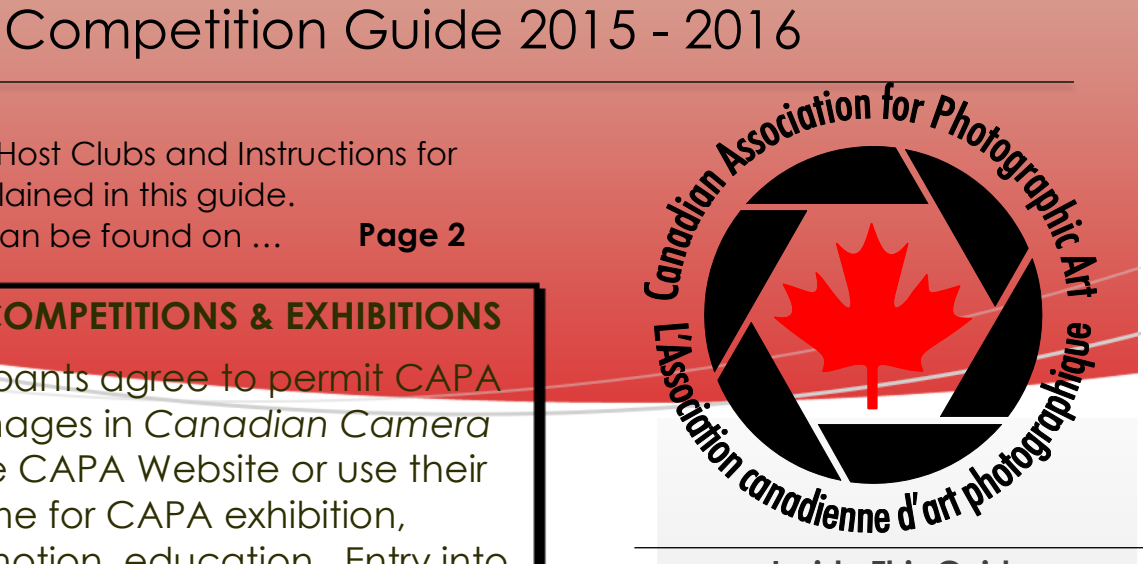

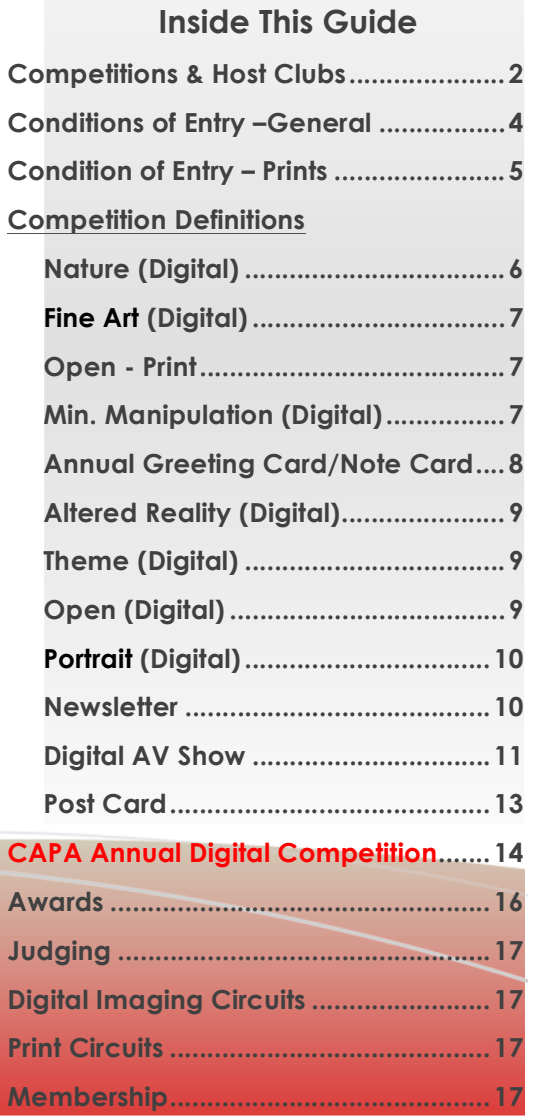

# **Director of Competitions**

**Virginia Stranaghan** 4462 Jonathan Lane Beamsville, ON L0R 1B1 905-563-9229 competitions@capacanada.ca

2

#### *Divisional Competition Chairs*

**Digital – Fine Art / Minimal Manipulation / Theme** – Sheldon Boles, 16941 Friesian Drive, Surrey, BC. V3S 8P2, 604-825-7084, seboles@telus.net

**Digital – Altered Reality / Portrait** – Tim Stonhouse, 250-507-8042, taslawyer1@gmail.com

**Digital – Open** – Don Berthman, 230 Laurent Drive, Winnipeg, MB, R3V 1S7, 204-261-4891, berthman@gmail.com

**Digital – Nature / Wildlife** – John Lyon, 454 – 8<sup>th</sup> Ave, Kimberley, BC, V1A 2X7, 250-427-2421, rjlyon@shaw.ca

**Print – Open** – Richard Knotts, 11488 Pemberton, Delta BC, B4C 3J4, 604-589-7974, rknotts@telus.net

**AV Shows** – Ann Alimi, 880 Granview Way, Suite 405, Toronto, ON, M2N 7B2, 416-830-0930, anthie@hotmail.com

# *Fall 2015 Competitions*

#### **30 September** *2015 Annual Digital Competition for Individual and Family Members* **Theme: Capturing the Moment**

Info: http://capacanada.ca/capa-2015-11th-anniversary-annual-digital-competition/ **Online Entry:** http://capacanada.ca/competition/, **For issues:** call atlantic@capacanada.ca 506-855-0101,

## **30 October 2015 Digital Nature Club Competition**

Trillium Photographic Club, Parvez Khatib, pkhatib@gmail.com 2072 Rochester Circle, Oakville, ON L6M 5E2 905-465-2110

**30 October 2015 Digital Nature Individual Competition** 

North Shore Photographic Society, Jason Duncan, nature@nsps.ca 1904 – 1020 Harwood St., Vancouver, BC V6E 4R1 604-868-9277

## **30 October 2015 Digital Fine Art Club Competition**

Crescent Beach Photography Club, Sheldon Boles, seboles@telus.net 16941 Friesian Drive, Surrey, BC V3S 8P2 604-825-7084

## **30 October 2015 Digital Fine Art Individual Competition**

Crescent Beach Photography Club, Sheldon Boles, seboles@telus.net 16941 Friesian Drive, Surrey, BC V3S 8P2 604-825-7084

## **30 October 2015 Print Open Club & Individual Competitions**

The Photographic Guild of Nova Scotia, Joyce S.K. Chew, joyceskchew@gmail.com 230 High Street, Bedford, NS B4A 1M6 902-835-6977

## **15 November 2015 Greeting and Note Card Competition for Individual and Family Members**

Woodstock Camera Club, Deb Hall, onegirl@tomlyn.ca 208 Ferguson Drive, Woodstock, Ontario N4V 1A6 519-536-9182

# *Winter 2015-2016 Competitions*

#### **30 November 2015 Minimal Manipulation Club & Individual Competition (Digital)**

Richmond Hill Camera Club, Ron Goodlin, drgoodlin@me.com 208 Hammerstone Cres, Thornhill, ON L4J 8A9 416-930-7756

#### **1 February 2016 Digital Theme Club & Individual Competition "CREATE MOTION IN A STILL IMAGE"**

3

Abbotsford Photo Arts Club, Philip Dyer, Philip-dyer@shaw.ca Box 42, Abbotsford, BC, V2T 6Z4, 604-850-9192

## **28 February 2016 Digital Altered Reality Club Competition**

Woodstock Camera Club, Deb Hall, onegirl@tomlyn.ca 208 Ferguson Drive, Woodstock, Ontario N4V 1A6 519-536-9182

## **28 February 2016 Digital Altered Reality Individual Competition**

Woodstock Camera Club, Deb Hall, onegirl@tomlyn.ca 208 Ferguson Drive, Woodstock, Ontario N4V 1A6 519-536-9182

# *Spring 2016 Competitions*

## **20 March 2016 Digital Wildlife Nature Club Competition**

Calgary Camera Club, Gary Clennan, gary.clennan@gmail.com 50 Sunrise Circle SE, Calgary, Alberta T2X 3A5, 403-988-2401

## **20 March 2016 Digital Wildlife Nature Individual Competition**

Kimberley Camera Club, Wayne Sills, sundock@gmail.com 1581 Manor Road, Kimberley Road, Kimberley, BC V1A 3M5, 250-520-0525

## **20 March 2016 Digital Open Club Competition**

Langley Camera Club, Joy Gerow, lensdancer@gmail.com 17662 20<sup>th</sup> Avenue, Surrey, BC V3Z 9V2 604-541-8443

## **20 March 2016 Digital Open Individual Competition**

Langley Camera Club, Joy Gerow, lensdancer@gmail.com 17662 20th Avenue, Surrey, BC V3Z 9V2 604-541-8443

## **20 March 2016 Digital Portrait Competition Club & Individual Competition**

Victoria Camera Club, Pam Irvine, pam.irvine@shaw.ca 795 Mann Ave, Victoria, BC V8Z 6B2, 250-479-8152

## **20 March 2016 Print Open Club & Individual Competitions**

Victoria Camera Club, Pam Irvine, pam.irvine@shaw.ca 795 Mann Ave, Victoria, BC V8Z 6B2, 250-479-8152

## **1 st of April 2016 Digital Newsletter Competition Club Competition**

Latow Photographers Guild, Virginia Stranaghan, vstranaghan@cogeco.ca 4462 Jonathan Lane, Beamsville, ON L0R 1B1 905-563-9229

## **1 st of April 2016 Annual Digital AV Show Competition Clubs Individual & Family Members**

TBA TBA

## **15 May 2016 Annual Postcard Competition Individual & Family members**

Carol Coleman carolcoleman@shaw.ca

623 East Kings Road, North Vancouver, BC V7N 1J6 604 - 988-4332

# **CONDITIONS OF ENTRY -- General**

• CAPA is family-oriented. Competition images must be suitable for viewing by any age group.

4

- Clubs with a CAPA Club membership and in good standing are eligible to enter Club Competitions. Individuals with a CAPA Individual membership and in good standing are eligible to enter Individual CAPA Competitions. In good standing means: dues must be paid and are up-to-date.
- Entries must originate as photographs (image captures of objects via light sensitive film or sensor) made by the entrant. "Entrants must own the copyright for the submitted image, and all elements used must be the original work of the competitor".
- CAPA encourages photographers to grow through continuous practice, use fresh ideas and submit new work for competition. We encourage all entrants to submit new work for competitions. (The previous 2 year limitation on images has been revoked.)
- Once an image has been entered into a CAPA competition, that image has been adequately evaluated. CAPA expects photographers to submit different images into each competition. Clubs and individual members must keep accurate records of their submissions. Individual members must communicate with their clubs to ensure that duplicate images are not entered into competitions.
- High Dynamic Range (HDR) is acceptable. For Nature images this process must make the image look natural.
- **Individual Entries:** 4 photographs (digital images or prints depending on the competition) may be entered in each competition or as described in the specific competition information.
- **Club Entries:** 6 photographs (digital images or prints, depending on the competition) from six different club members may be entered into each competition.
- **Host Clubs** can NOT enter the competition they are hosting unless all judges are external to the club.
- Entry forms are only required for Print Competitions and can be downloaded from http://www.capacanada.ca Entry forms from previous years are not acceptable, as they do not follow the same format for the electronic reporting system.

#### **Instructions for Digital Images:**

- 1. Images must be sized to **1400 x 1050** & **1800 kBytes 1400 pixels horizontal (landscape orientation) images and no more than 1050 pixels verticals (portrait orientation), Square images 1050 vertical side**. High quality JPEG, in the *sRGB colour space*.
- 2. Correct orientation for viewing -- images will be shown as submitted and will not be resized, rotated, or adjusted.
- 3. Jpeg Naming convention

**Clubs filename format**: **ClubCode-Photographer's Name-Title.jpg e.g., HNPS-JohnSmith-BeautifulSunset;.jpg; HNPS-JaneDoe-DonaldDuck.jpg**

**Individuals filename format: Photographer's Name-OneSunset.jpg e.g., JohnSmith-Sunset; JohnSmith-DonaldDuck.jpg**

Page 4 4 *Competitions page on the www.capacanada.ca website. 4.* With the new online digital entry system and entry form is no longer required. **Title the entry filename with your name (individual) -** *FirstnameLastname-image title.jpg* *Eg: MarySmith-Red Tulip.jpg* **(club)** - *Club Code FirstnameLastname-image title.jpg Eg: SCPC-MaryJones-Eagle.jpg Digital entries to competitions are to be submitted via the* 

**ALL ENTRIES MUST BE SIZED CORRECTLY, DIGITAL FILENAME MUST BE AS INSTRUCTED ABOVE. IF THESE ITEMS ARE NOT AS INSTRUCTED THE ENTRIES WILL NOT BE ACCEPTED BY THE ONLINE DIGITAL SYSTEM.**  Entrants have the opportunity delete previously uploaded image or images and replace them with another image.

5

# **CONDITIONS OF ENTRY – Prints**

- 1. Review "Conditions of Entry General" before proceeding.
- 2. More than one print in a mat is accepted as a single entry. Optional un-matted prints are acceptable, could use a digital frame if you wish. The minimum image size (without digital frame) is 80 square inches..
- 3. The outside dimensions of the mount, print (and window mat, if included) must NOT exceed 16"x20" (this size is preferred for ALL mounts). No glass, frames, or mounts with wires/cords attached or heavy backings such as Masonite are permitted.
- 4. On the back of the print **(top right hand corner)**, place a label with the maker's NAME, ADDRESS, telephone number, CLUB NAME (if Club entry), Print Title and Entry Number (as per the entry form) e-mail and mailing address.
- 5. List monochrome prints first on the entry form, then colour. Monochrome and colour are judged separately. Put an "M" for Monochrome or "C" for Colour to the **right** of the entry number on the entry form to indicate the category entered. E.g. John Smith 1M Light & Shadow
- **N.B.** Prints with an OVERALL tone or colour THROUGHOUT (i.e., sepia, selenium, copper or any other singular *overall* hue) are designated MONOCHROME. Monochrome means "ONE COLOUR!" Black and white prints that have been "selectively" coloured in a *localized* area are classified as COLOUR. This occurs, for example, when colouring *just* the canoe orange or *only* the barn red in a scene, leaving all else gray, black or white.
- 6. *Complete the entry form (found on Competition page of the website)*. Title the entry form file with your name/club name. E-mail the entry form to the competition host. The preference is for clubs and individual members to use the entry form to facilitate our reporting system.
- 7. Package your prints well! Prepare the package so that it can be used for the safe return of your work. We strongly suggest enclosing the prints in a **New, STAMPED, self-addressed Photo Mailer or Padded Envelope**. Do not seal this inner envelope. Place the padded mailer package inside an envelope addressed to the host club.
- 8. Enclose a copy of the entry form in the package with a return address label. For Club entries, ensure the Club's name is on the return label, not just that of the individual to whom it is to be returned. Address your package to the appropriate competition host and mail it.
- 9. CAPA and Host Clubs will take all possible care with your entries but CANNOT assume responsibility for loss or damage during handling, transit, storage or judging.
- 10. The host club will endeavour to mail all entries back within 3 4 weeks of the competition closing date.

# **COMPETITION DEFINITIONS**

6

## **NATURE COMPETITIONS (Digital) – Nature - October 30TH, 2015 Wildlife - March 20th, 2016**

In 2014 CAPA adopted the New International Federation of Photographic Art (FIAP) nature definition as follows:

Nature photography is restricted to the use of the photographic process to depict all branches of natural history, except anthropology and archaeology, in such a fashion that a well-informed person will be able to identify the subject material and certify its honest presentation. The story telling value of a photograph must be weighed more than the pictorial quality while maintaining high technical quality. Human elements shall not be present, except where those human elements are integral parts of the nature story such as nature subjects, like barn owls or storks, adapted to an environment modified by humans, or where those human elements are in situations depicting natural forces, like hurricanes or tidal waves. Scientific bands, scientific tags or radio collars on wild animals are permissible. Photographs of human created hybrid plants, cultivated plants, feral animals, domestic animals, or mounted specimens are ineligible, as is any form of manipulation that alters the truth of the photographic statement. No techniques that add, relocate, replace, or remove pictorial elements except by cropping are permitted. Techniques that enhance the presentation of the photograph without changing the nature story or the pictorial content, or without altering the content of the original scene, are permitted including HDR, focus stacking and dodging/burning. Techniques that remove

elements added by the camera, such as dust spots, digital noise, and film scratches, are allowed. Stitched images are not permitted. All allowed adjustments must appear natural. Color images can be converted to grey-scale monochrome. Infrared images, either direct-captures or derivations, are not allowed. Images used in Nature Photography competitions may be divided in two classes: Nature and Wildlife.

Images entered in Nature sections meeting the Nature Photography Definition above can have landscapes, geologic formations, weather phenomena, and extant organisms as the primary subject matter. This includes images taken with the subjects in controlled conditions, such as zoos, game farms, botanical gardens, aquariums and any enclosure where the subjects are totally dependent on man for food.

Images entered in Authentic Wildlife sections meeting the Nature Photography Definition above are further defined as one or more extant zoological or botanical organisms free and unrestrained in a natural or adopted habitat. Landscapes, geologic formations, photographs of zoo or game farm animals, or of any extant zoological or botanical species taken under controlled conditions are not eligible in Wildlife sections. Wildlife is not limited to animals, birds and insects. Marine subjects and botanical subjects (including fungi and algae) taken in the wild are suitable wildlife subjects, as are carcasses of extant species. Wildlife images may be entered in Nature sections of Exhibitions.

The photographer, whatever photographic medium is used, must have taken the original image.

**Botany** – includes images that portray uncultivated plant life such as trees, flowering and nonflowering plants, ferns, algae, fungi, etc. in their natural habitat. Photographs of domestic plants, artificially produced hybrid plants, flower arrangements etc are ineligible. Entrants are required to identify their botany images on the entry form for Botany award consideration: place a "B" on the right side of the entry number to indicate the image is a Botany entry. e.g. John Smith 1B Yellow wildflower

Page 6 Please refer to the Suggestions for Nature Photographers in the Members Handbook.

7

## **FINE ART COMPETITION (Digital) – October 30th, 2015,**

**Definition**: A Fine art photography is any photographic image made with the intention of conveying some feeling, emotion or specific intention by the image maker, but is generally not intended to be a documentary or commercial photograph. It can be any combination of colour, or b & w. "Creating images that evoke emotion through photography in which one's mind and imagination are freely but competently exercised." The image should have its "own vocabulary"; "conveys ideas" "is innovative"; "is personal"; "is a lifestyle".

A variety of subject matter is accepted including abstracts. The photographer can make enhancements in the camera (zooms, pans, multiple exposures, blurs, cropping) as well as modifications and enhancements using digital imaging software to evoke the emotion, be innovative, personal in the overall presentation of the original captured image. Composites compiled from photographs taken by the entrant are acceptable.

#### **OPEN PRINT COMPETITION (Club & Individual) – October 30th, 2015, March 20th, 2016**

Open – indicates the subject matter and not the type of photography.

A variety of subject matter, including abstracts are allowed in "Open".

The photographer can make enhancements in the camera (zooms, pans, multiple exposures, blurs, cropping, sharpening) as well as modifications and enhancements using digital imaging software, sharpening and (HDR, focus-stacking, selective layering – using photographs of the same scene) to improve the overall appearance of the original captured image e.g., improved contrast/density/ tonality, and enhanced colour. Non-photographic components such as text, or computer-simulated imagery (which were not part of the original photograph) are not acceptable. Processing that does not significantly alter the structure of an image is allowed. Images that include composite images, are to be entered in either the Fine Art or Altered Reality competition.

Please review the "Altered Reality" definition - heavily manipulated images are to be enter into "Altered Reality" competition.

#### **MINIMAL MANIPULATION (Digital) – November 30th, 2015,**

**Definition:** This competitions is meant for those members who wish to compete in a competition that restricts the amount and type of manipulation of an image via imaging software. (eg: Photoshop, Lightroom etc). A variety of photographs are acceptable including abstracts. The photographer can make enhancements in the camera (zooms, pans, multiple exposures, blurs, cropping) as well as modifications and enhancements using digital imaging software (dodge, burn and sharpening) to improve the overall presentation of the original captured image e.g., improved contrast/tonality. Non-photographic components such as text, lightning or computer-simulated imagery (which were not part of the original photograph) are not acceptable. No composites. CAPA reserves the right to request the RAW file of the original image for any images that the manipulation is questionable..

8

## **ANNUAL GREETING CARD/NOTE CARD COMPETITION – November 15th, 2015**

Closing date: Entries must be received by November 15th. Images from outside of Canada, please allow 2-3 weeks extra for airmail shipping.

**CONDITIONS OF ENTRY** - All entries are Open/Pictorial topic.

1. This competition is open to all CAPA Individual and Family Members. Up to 4 entries per person per category (total of 8 entries)

2. Submission of entries implies acceptance of the Conditions of Entry and permission to publish in the *Canadian Camera* magazine, on the Website or for CAPA exhibition, publication, promotion, and education.

*3.* Note Card (inside blank) or Greeting Card (text or verse inside).

4. Minimum Folded Size - 3" x 4" to maximum folded 5.75" x 8.5".

5. Cards may be handmade of heavy cardstock to the dimensions given above, or may be purchased from an art/photo supply store. Cards should be plain white or off white (except for image) and should be free of external decoration or embossing, such as ribbons, buttons or layers of different coloured paper. There is to be no writing, logo or signature on either the front or back of the card. If cards are received with words or logo on the back of the card, a label will be placed over this wording or logo so that judges cannot identify the maker. Greeting cards may have a title (ie Happy Birthday) or similar words on the front of the card to co-ordinate with the verse inside the card. Note cards may have a title on the front to illustrate or convey the feeling of the Note card (ie "I'm sorry for your loss"), but this is not necessary.

- 6. Send all entries together in a single envelope. Include a prepaid envelope if you'd like your cards returned. U.S. and International entries must send a money order in US funds to cover the return postage -- equal to the amount of postage you paid to mail the card(s). After mailing, please email Deb Hall, onegirl@tomlyn.ca to advise that your submission is on its way.
- 7. **Card Entry Form** All entries must include a separate sheet inserted into the card: CAPA individual membership number, name, mailing address, phone number, email address, card title, category (note card or greeting card), subject identification (briefly describe the image on the front page), sign this info sheet to indicate that the image is your own and that CAPA is authorized to publish the image with photographer's credits. Please note that a registration number will be written (in pencil) on the information sheet and on back of the card to identify it for recording purposes.

Enquiries to: Woodstock Camera Club, Deb Hall, onegirl@tomlyn.ca, 208 Ferguson Drive, Woodstock, Ontario N4V 1A6 519-536-9182

Awards: Best of Show may receive a prize (to be announced). In each category, one winner will be chosen; Honour Award Certificates will be awarded to the next four placing entries. Prizes must be accepted as offered. No exchanges. No monetary offers or award substitutions. Winners will be notified by email or telephone.

9

## **ALTERED REALITY COMPETITION (Digital) – Febraury 28th, 2016**

The CAPA definition of "Altered Reality" sometimes known as Creative.

There must be obvious manipulation which may change natural color, form, shape or any combination of these three within the image. Images can be montages (blending or composites of multiple images). The original image, (and any images used to create the submission image), must have been taken by the entrant. The original image must be altered by the maker; artwork or computer graphics generated by the entrant may be incorporated so long as the original photographic content predominates. Images may not be constructed solely within a computer. The core content of the original image must be identifiable. High Dynamic Range (HDR) images without further manipulation or changes are not considered "Altered Reality". Images that are not "Altered Reality" images are not eligible for this competition. There is no restriction to the subject matter providing it adheres to the "Altered Reality" guidelines as stated above.

## **THEME COMPETITIONS (Digital) – February 1st, 2016, "CREATE MOTION IN A STILL PHOTOGRAPH"**

*Create a photograph that illustrates motion, The photograph must give the impression that motion is occurring or about to occur be it frozen or happening. Like a Skate boarder suspended in the air, a*  rodeo rider with his legs blurred but nothing else while riding a bull or bronco, windmills with their *blades blurred while spinning, a golfer at the end of his backswing, pan shot of a bird in flight or just*  zooming in or out while taking a photograph at a long shutter speed. The rules of Minimal *Maniuplation competition apply, no filters, no presets, with the exception of Sharpen. For this competition, you are be allowed to use Motion Blur and Circular Blur as well as masked layers of the same photograph where you have applied theses two blurs, liquefy is allowed as a support to the blur if needed.*

*Example: you want to apply a motion blur to the background but not the subject, you can create a layer, apply the motion blur and then mask out the blurred subject or vice versa. If you apply a circular blur to wheels or a propeller, mask out the wheel or propeller that isn't turning so the blurred* 

## **OPEN COMPETITIONS (Digital) –March 20th , 2016**

Open – indicates the subject matter and not the type of photography.

A variety of subject matter, including abstracts are allowed in "Open".

The photographer can make enhancements in the camera (zooms, pans, multiple exposures, blurs, cropping, sharpening) as well as modifications and enhancements using digital imaging software, sharpening and (HDR, focus-stacking, selective layering – using photographs of the same scene) to improve the overall appearance of the original captured image e.g., improved contrast/density/ tonality, and enhanced colour. Non-photographic components such as text, or computer-simulated imagery (which were not part of the original photograph) are not acceptable. Processing that does not significantly alter the structure of an image is allowed. Images that include composite images, are to be entered in either the Fine Art or Altered Reality competition.

Please review the "Altered Reality" definition - heavily manipulated images are to be enter into "Altered Reality" competition.

## **PORTRAIT COMPETITIONS (Digital) –March 20th , 2016**

**Defintion:** A portrait is a photograph that displays the expression, personality, and mood of the subject, and is exclusively of humans.

An image previously receiving an Award or HM in a Portrait Competition is not eligible for entry.

By virtue of submitting an entry, the entrant certifies the work as his/her own and permits CAPA to reproduce all or part of the entered image free of charge for publication in any CAPA publications, CAPA website, DVD of competition winning images and our CAPA magazine. The CAPA competition assumes no liability for any misuse of copyright.

The maker may alter images electronically or otherwise. Computer generated graphics and artwork created by the maker of the image may be incorporated, so long as the photographic content is predominating.

\*\*Winning photographers in Portrait Competition will be asked to provide a release signed by the subject or subject's parent or guardian if the subject is 16 or under.\*\*

#### **ANNUAL NEWSLETTER COMPETITION – April 1st , 2016,**

#### **CONDITIONS OF ENTRY**

Writing a newsletter entails more than just good grammar, and extensive vocabulary and proper English. The layout and images are important, but the content written in the newsletter is the biggest factor as to whether the newsletter will be successful, and must be relevant, interesting and laid out in a manner that is easy to read.

Newsletters will be judged by a panel of 3 judges who will judge each newsletter independently and provide critiques in addition to scores for each newsletter. Once the final total points are tallied, Standing and Awards will be announced and presented.

The size of the newsletter with or without pictures; with or without advertisements will have no bearing on points and awards.

The perception of other experienced editors can help club newsletter editors to improve their newsletter through the review of comments offered.

Winning Clubs will receive recognition in the form of Certificates. Recognition of Winning Newsletters will be placed in the CAPA Magazine.

- The entrant's Club must be an club member of CAPA.
- The competition will follow the same "Rules of Entry -- CAPA Newsletter Competition" as outlined in the Competitions Guide
- Awards for Judges Choice, 1st, 2<sup>nd</sup> or 3<sup>rd</sup> place, Best Design & Layout. Winners will receive Certificates of recognition, and recognition of their achievement will be published in the CAPA Magazine.

# **ANNUAL DIGITAL AV SHOW COMPETITION – April 1st , 2016**

*A computer, some images and inexpensive software and you can produce a digital AV show* 

#### **Closing Date: April 1st each year**

*Photo Essay* - any subject except travel, with commentary and/or music.

*Travel Essay* - a time-travel sequence or an in-depth study of a travel subject or geographical area, with commentary and/or music.

Scores: 40% photography; 30% general interest (originality, conveys story or idea); 30% production (continuity, music usage, techniques).

#### **AWARDS**

Gold, Silver and Bronze medals will be awarded to individuals for the top 3 photo essays and the top 3 travel essays; A certificate will be awarded for Best of Show. Medal certificates will be awarded for group and club entries. Honour Award Certificates may be awarded at the discretion of the Judges. If prizes have been secured for this competition, they will be awarded in lieu of medals or certificates. Prizes must be accepted as offered. No exchanges. No monetary offers or award substitutions.

#### **CONDITIONS OF ENTRY**

- 1. By submitting an entry to this competition, entrants agree that their entry will be retained, duplicated and distributed by CAPA for promotional/educational purposes.
- 2. Each member (individual member, club, family/team or group) may be involved in submitting only 1 (one) entry. Enter as:
	- *An individual member*  the work of one person OR
	- *A family member*  i.e. a spousal team, or as a family only one person must be a CAPA member) OR
	- § *A group* (a joint effort of **two** or more CAPA members) OR
	- § *A club* (joint effort of **two** or more members of a CAPA club) selected for entry by the Club.
	- § For Group, Club and Family Entries (must be **two** or more entrants) please include names of all participants/photographers in the "Photographers" section at the bottom of the entry form.
- 4. Maximum length of essay: **5 minutes**.
- 5. The show must be produced from the photographer's original still photographs no movie clips.
- 6. CAPA recommends the use of non-copyrighted music or obtaining a release for copyrighted music. The photographer, not CAPA, will be responsible for legal issues arising from use of music.

**……….cont'd on page 12**

11

## **ANNUAL DIGITAL AV SHOW COMPETITION – April 1st , 2016…..cont'd**

7. Each show must begin with a black 3-second slide, then the title slide.

End the show with the following:

 - A three second blank slide showing the word "Credits", (so that we can stop the show before the credits are seen by the judges), then

- One or two slides showing the producer/photographer(s) and music.
- 8. Naming the Show: Place the title first, hyphen, Photographer or Club Name E.g. **Johnny Smith-ThunderintheRockies.exe**
- 9. The show will be copied onto a PC and run from the hard drive using Windows Media Player. Suggested software: Pro Show Gold/Producer; Pictures To Exe (PTE); Sony Vegas; Mac to .exe (older version) Do not limit the number of times or days the show may be viewed/played, a feature provided by programs like Photodex ProShow, or Fotomagico etc.
- 10. Download the Digital AV Show entry form from CAPA's Website http://www.capacanada.ca/entry\_form.html
- 11. Send your show and entry form using a free file transfer service like www.sendthisfile.com or "http://www.yousendit.com/; or https://www.wetransfer.com/ or https://www.dropbox.com/
- 12. **Please note** that judging of the AV Shows will either be by a panel of 3 judges in 1 designated location or the AV Shows may be sent to the 3 judges to be judge remotely.

Email or mail/post Pack CD and entry form in a protective envelope. In time to ensure its arrival by the closing date April 1, (CD/DVDs will be not returned to the entrant.) mail to: the host club listed on page, or Entries to the AV Show Competition will still be emailed or transferred to the host club manually via file transfer software such as "We Transfer", "Dropbox" or similar file transfer software.

## **ANNUAL POST CARD COMPETITION – May 15th , 2016**

*No packing, mailing costs are minimal, no matting! What could be simpler?* 

Entries must be received on or before May 15th**.** If you are sending the images from outside of Canada, please allow 2-3 weeks extra for airmail shipping.

#### **CONDITIONS OF ENTRY**

- 1. This competition is open to all CAPA Individual and Family Members.
- 2. Submission of entries implies acceptance of the Conditions of Entry and permission to publish in the *Canadian Camera* magazine, on the Website or for CAPA exhibition, publication, promotion, education.
- 3. Make your wonderful images into postcards. Double weight paper is a good idea for black & white images, or pasting your photo onto a light paperboard (bristol board), or even using postcard backing available at your local photo/art store.
- 4. Open subject. The subject matter is totally your call, nature, abstract, pictorial, hand-colored, etc. Go for humor, brilliant colour, historic, whatever … but have fun!
- 5. Maximum 4 entries per person.
- 6. Minimum Size 3.5" x 5.25" to maximum 5" x 7". Colour, black & white or toned prints.
- a) Entrants to send all entries together in a single envelope to the address below.envelope
- b) Entry Information: On the return address portion of the postcard Type or print: CAPA individual or family membership number, name, mailing address, phone number, email address, card title, subject identification (briefly describe your image), sign the card to indicate that the image is your own and that CAPA is authorized to publish the image with photographer's credits. Entries will not be returned.
- c) After mailing your entry, please email carolcoleman@shaw.ca to advise that your submission is on its way.
- 7. Enquiries and entries to Carol Coleman, 623 East Kings Road, North Vancouver, BC V7N 1J6 604- 988-4332 carolcoleman@shaw.ca
- 8. Winners will be notified by email or telephone.

**AWARDS***.* Best of Show (highest scoring entry) will be awarded the *Ron Humphries Trophy*  **Certificate.** If prizes have been secured for this competition, they will be announced. Prizes must be accepted as offered. No exchanges. No award substitutions. Honour Award certificates will be awarded to the  $2<sup>nd</sup>$  to 10<sup>th</sup> placing entries. Winners will be notified by email or telephone.

#### **CAPA 2015 ANNUAL DIGITAL COMPETITION**

This is the 11th Anniversary of this highly anticipated competition! We are pleased to announce the participation of *Canon* Canada as one of our major sponsors.

This year the competition has been simplified by limiting to a single topic. But this topic will require participants to think, plan and even expand their technical knowledge to compete. At first glance, it may seem all too simple, but this topic requires expertise and understanding of how your camera works, while maintaining a balanced exposure throughout the entire frame. And there is more to it than just understanding your camera. You will need to understand the entire incamera photographic process. The effect we are looking for is difficult if not impossible to create in software. The best way to achieve it is in-camera. We won't tell you how, but we recommend you perform a search on the Internet, using the following words, exactly as written, for this is the 2015 topic: **Capturing the Moment**.

It will require a good eye, but most of all, patience to capture a specific moment in time. The best of the best will be worthy of oohs and aahs at the national level. You'll want to have them on your walls to provide a restful place for your eyes, to contemplate, to sink into them until a total relaxation comes over you!

What are you competing for? How about one of three fabulous prize packages! The Sony cameras are your window onto the world of photographic achievement – and look at what else is included to help you create your artwork. Did we mention that ten additional participants will receive a prestigious CAPA Honour Award, with a \$50 Gift Certificate towards a Blurb Print Product?!

#### **First Prize**:

- Canon PowerShot G3-X Camera (\$1,199.99 MSRP)
- Epson SureColor P800 Inkjet Printer (\$1,555.00 MSRP)
- Lowepro Vertex 100 AW Bag
- Vanguard Kinray 53 Photographers Backpack (Green)
- \$150 Gift Certificate towards a Blurb Print Product
- Adobe One-Year Creative Cloud Membership

#### **Second Prize**:

- Canon PowerShot G1-X Mark II Camera (\$849.99 MSRP)
- Epson SureColor P600 Inkjet Printer (\$960.00 MSRP)
- Lowepro Event Messenger 100 Bag
- Aurora 34" White Shoot-Thru Umbrella
- \$100 Gift Certificate towards a Blurb Print Product
- Adobe One-Year Creative Cloud Membership

#### **Third Prize**:

- Canon PowerShot S120 Camera (\$449.99 MSRP)
- Epson Stylus Photo R2000 Inkjet Printer (\$840.00 MSRP)
- Lowepro Adventura 170 Bag
- 2 Packs Hahnemühle Bamboo 290 gms 8-1/2 X 11" Paper
- \$75 Gift Certificate towards a Blurb Print Product
- Adobe One-Year Creative Cloud Membership

**…….cont'd on page 14** 

## **CAPA 2015 ANNUAL DIGITAL COMPETITION…cont'd**

The Annual Digital Competition is the only CAPA competition with merchandise prizes. The announcement comes early in the year, to give you time to go out and get your best shot. Yet, if you find later on that you get an even better shot, you can easily submit this new entry in place of a previous one.

As in previous years, the first three winners will share the bounty, which will be revealed in the summer edition of *Canadian Camera*. In addition to our three winners, ten (10) CAPA Honour Awards will be awarded.

This competition is open to CAPA Individual and Family members only, *who are permanent Canadian residents*. So, if you belong to one of our many CAPA clubs, we encourage you to join as an Individual or Family member. By participating in this competition you will have a chance to win one of three fabulous prize packages.

#### **Legal Terms:**

With proper credit to the photographer and a reference to the CAPA 2014 Annual Digital Competition, prize winners give CAPA, Sony of Canada Ltd. and Adobe Systems Canada Inc. the right to publish their winning photograph in *Canadian Camera* and on the CAPA Website, and use them at any CAPA, Sony and Adobe exhibition, publication, promotional or educational event. Entry into this competition implies acceptance of the above practice, unless refused in writing by notifying the Chair of this competition. CAPA recommends that the photographer obtain a model release for presentation and publication purposes, prior to submitting an entry, and have these available if requested. In case of legal challenge, the photographer agrees to hold CAPA, Sony of Canada Ltd. and Adobe Systems Canada Inc. harmless, and assume all liability or injury that may arise from entry into this competition. Photographers retain all creative rights to their art.

#### **How to Enter:**

All entries must be submitted electronically **no later than midnight (Pacific Standard Time: GMT-8:00) September 30th, 2015**, through our new online submission system, on the CAPA Website. Your **CAPA Member Number** and a **valid e-mail address are required** to login and register. All participants will be confirmed as members in good standing and living in Canada against our database, before their entries are accepted and judged at the end of the competition. **E-mail and regular mail entries will NOT be accepted, and will NOT be returned.** The Rules and Guidelines governing this competition are posted on the CAPA Website http://capacanada.ca/competition-quidesand-entry-forms/, and can be downloaded and printed for your convenience. E-mail enquiries should be sent to CAPA-ADC@CAPACanada.ca. Make sure you include the title of the competition and the word CAPA in the Subject line, or your message may be tagged as spam or junk mail and not reach its destination.

Contestants may enter a total of two images under this single topic. The theme **Capturing the Moment** is detailed above. Participation is limited to **2 entries per member, both on topic**. You can submit either colour or B&W images. **Manipulation in Adobe Photoshop and other software is permitted**. Remember that CAPA is all about photographic art. And art should be created with taste, imagination, love and creativity. Judging will be carried out in early October 2014, and the results will be announced on the CAPA Website shortly thereafter.

#### **Competition Chair:** Léo Allain

**Logos:** Canon; Alpha; Cyber-shot; Epson; Adobe; LowePro; Vanguard, Blurb Canada

Our thanks and appreciation go to **John Elliott** of the RA Photo Club, in Ottawa, for the creation and integration of the online submission system to the CAPA Website.

# **AWARDS & JUDGING**

## **AWARDS**

Winners of Club Competitions receive Certificates for the total scores of their 6 images: Gold Certificate (1<sup>st</sup>), Silver Certificate (2<sup>nd</sup>), and Bronze Certificate (3<sup>rd</sup>). Winners of Individual Competitions receive medals for the total score of their 4 images. Photographers with the 3 highest scoring images in each competition receive Certificates of Merit 1st, 2nd or 3rd. Honour Award Certificates will be awarded to the next 5 highest scoring entrants (beyond 1st, 2<sup>nd</sup> and 3<sup>rd</sup>) in Club or Individual competitions (not to exceed 10% of the number of entrants).

As listed below CAPA Individual Competitions will now be provide the 1<sup>st</sup> place winner a prize, generously supplied by one of the following companies Photodex, Corel, DXO, Lasersoft and Lowepro (DayMen).

**Fall** Oct 30 – Digital Nature – Indiv – 1st Place – **Lowepro Camera Bag** (DayMen) Oct 30 – Digital Fine Art – Indiv – 1st Place – **DXO Optics Pro v10 Elite Edition** Oct 30 – Print Open – Indiv – 1st Place – 1st Place – **Lasersoft PrinTao 8** (requires a printer) MAC software (Lasersoft Imaging) Nov 15 – Greeting & Note Card – 1st Place – **ProShowGold** (Photodex) Nov 30 – Minimal Manipulation Individual – 1st Place – **ON1 Photo 10** (ON1) **Winter** Feb 1 – Digital Theme - Indiv – 1st Place – **Lasersoft HDR Studio** (Lasersoft Imaging) Feb 28 – Digital Altered Reality – Indiv – 1st Place – **ProShow Gold** (Photodex) **Spring**  Mar 20 – Digital Wildlife – Indiv – 1st Place – **PaintShop Pro X8** (Corel) Mar 20 – Digital Open – Indiv – 1st Place – **ProShow Gold** (Photodex) Mar 20 – Digital Portrait – Indiv – 1st Place – **ON1 Photo 10** (ON1) Mar 20 – Print Open – Indiv – 1st Place – **Lasersoft PrinTao 8** (requires a printer) MAC software (Lasersoft Imaging) Apr 1 – Annual Digital AV Show – 1st Place – **Lowepro Camera Bag** (DayMen) May 15 – Annual Post Card – 1st Place – **PaintShop Pro X8** (Corel)

Botany Certificate (Nature Competitions only) will be awarded to the entrant with the best botany image. Entrants are required to identify Botany images (on their entry form) for the Botany award. The Annual Digital, Digital AV, Greeting Card and Postcard competitions will provide awards as identified in their competition descriptions.

The Director of Competitions will arrange for a CAPA Official, a District Representative, or a Club representative to present Club and Individual member awards at a club meeting. Should recipients not be available for the presentation, awards will be left with the club, for a subsequent presentation by the Club President or CAPA Club representative. CAPA Individual members who do not belong to CAPA Clubs will receive their awards by mail.

# **OTHER CAPA INFORMATION**

17

## **JUDGING OF COMPETITIONS**

CAPA prefers that host clubs use CAPA Certified and trained judges for the judging of each competition whenever possible. Using CAPA Certified and/or trained judges there will be more consistency in the judges performance and scoring of images. Host clubs are responsible to acquire judges for the judging process. Each CAPA competition requires 3 judges and judging can be performed on a specific date at convenient location. For digital images the adjudicating can be done via remote judging if necessary.

## **DIGITAL IMAGING CIRCUIT ON CAPA WEBSITE**

The purpose of the Digital Imaging Circuit is to encourage photographers to alter their photographs in a computer, using digital imaging software such as Corel Draw©, PhotoPaint, Adobe Photoshop© or Elements, Fractal Design Painter, etc. An Internet connection and e-mail address are required. Each member of the circuit critiques the digital images of the fellow study group members. View the web

pages here http://www.capacanada.ca/digitalcircuit/circuit\_index.html Contact **Bob Walling** by email at: capa.circuits@cogeco.ca

## **PRINT CIRCUITS**

A circuit is a group of five or six people who wish to study photography together. They evaluate each other's work and make suggestions on how the images might be improved. The comments are an important part of the circuit. Membership in a circuit is open to all individual members at any level of proficiency. To join a circuit for individuals, please contact: **Jim Ainslie** (780) 476-2255 or

E-mail: jainslie@interbaun.com

#### **MEMBERSHIP**

**Individual Membership** - each person receives a unique membership number and is therefore eligible to participate as an individual member CAPA competitions, activities and any other member benefits..

Club Membership – each club receives an unique membership number which allows the club to participate in CAPA competitions and activities

**Family Membership** – are CAPA individual memberships. Each person identified in the family membership receives a unique individual membership number and is therefore eligible to participate in CAPA competitions, activities and any other member benefits.